## **Forum: Windows 10**

**Topic: installation mise à jour Subject: installation mise à jour**

Publié par: papyclau Contribution le : 28/07/2020 18:10:32

Bonjour à toutes et tous Ayant des écrans bleus à répétition j'ai effectué une réinstallation de windows 10 V 1909.18363.959 à partir d'un fichier ISO

J'ai choisi de conserver les logiciels et mes données.

L'installation s'est parfaitement réalisée et plus d'ecran bleu depuis une semaine.

Malheureusement update n'installe plus les mises à jour, elles restent en "téléchargement en attente"

J'ai utilisé l'outil de résolution de problème UPDATE qui m'indique : " la résolution des problèmes s'est terminée sans détecter de problèmes "

J'ai également vider plusiers fois le dossier SoftwareDistribution mais rien n'y fait . j'ai toujours : statut : téléchargement en attente et je n'ai pas le bouton " installer"

NOTA : C'est un ordinateur Acer M3802 de 10 ans qui ne m'a pas proposé l'installation de la version 2004

Merci pour vos aides

Bonne soirée

**Fichier(s) attaché(s)**:

 **liste mise à jour en attente.JPG** (64.20 KB)

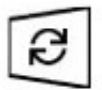

## Mises à jour disponibles Dernière vérification : aujourd'hui, 12:46

Mise à jour intelligente de la sécurité pour Microsoft Defender Antivirus -KB2267602 (version 1.321.30.0) Statut : Téléchargement en attente

2020-07 Préversion de la mise à jour cumulative pour .NET Framework 3.5 et 4.8 pour Windows 10 Version 1909 pour systèmes x64 (KB4562900) Statut: Téléchargement en attente

Mise à jour de sécurité pour Microsoft Outlook 2013 (KB4484353) Édition 64 bits

Statut : Téléchargement en attente

Mise à jour de sécurité pour Microsoft Project 2013 (KB4484450) Édition 64 bits

Statut : Téléchargement en attente

Mise à jour de sécurité pour Microsoft Word 2013 (KB4484446) Édition 64 bits Statut : Téléchargement en attente

2020-06 Mise à jour de sécurité pour Adobe Flash Player sous Windows 10 Version 1909 sur systèmes x64 (KB4561600) Statut : Téléchargement en attente

## liste mise à jour en attente.JPG (64.20 KB)

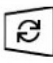

Mises à jour disponibles Dernière vérification : aujourd'hui, 12:46

Mise à jour intelligente de la sécurité pour Microsoft Defender Antivirus -KB2267602 (version 1.321.30.0) Statut : Téléchargement en attente

2020-07 Préversion de la mise à jour cumulative pour .NET Framework 3.5 et 4.8 pour Windows 10 Version 1909 pour systèmes x54 (KB4562900) Statut : Téléchargement en attente

Mise à jour de sécurité pour Microsoft Outlook 2013 (KB4484353) Édition 64 bits

Statut : Téléchargement en attente

Mise à jour de sécurité pour Microsoft Project 2013 (KB4484450) Édition 64 bits

Statut : Téléchargement en attente

Mise à jour de sécurité pour Microsoft Word 2013 (KB4484446) Édition 64 bits Statut : Téléchargement en attente

2020-06 Mise à jour de sécurité pour Adobe Flash Player sous Windows 10 Version 1909 sur systèmes x64 (KB4561600) Statut : Téléchargement en attente